# Züchtungslehre - Übung 5

### Peter von Rohr

### October 28, 2015

### Aufgabe 1 (8)

Diese Aufgabe soll einerseits eine Einführung in das Thema der Varianzkomponentensch¨atzung geben und andererseits die Vertrautheit mit dem R-package pedigreemm fördern. Bis jetzt hatten wir nur lineare Modelle gesehen mit fixen Effekten, so wie zum Beispiel die Effekte an verschiedenen Loci. Eine Annahme in diese Modellen waren, dass die Beobachtungen unkorreliert waren.

In der Tierzucht arbeiten wir mit Beobachtungen von verwandten Tieren. Deshalb können wir nicht annehmen, dass die Beobachtungen unkorreliert sind. Für ein Tier liegen auch mehrere Beobachtungen vor, welche in der Regel nicht unabhängig sind voneinander.

Die Abängigkeiten zwischen den Beobachtungen werden in sogenannten "linearen gemischten Modellen" analysiert. Die Modelle heissen gemischt, da sie neben fixen Effekten auch noch sogenannte "zufällige" Effekte enthalten. Bei den zufälligen Effekten wird angenommen, sie hätten Erwartungswert 0 und eine bekannte Co-Varianzmatrix.

Beim Thema der Varianzkomponentenschätzung geht es genau darum diese Varianzen aus den Daten zu schätzen.

Als Beispiel fur ein lineares gemischtes Modell verwenden wir das Pedigree ¨ aus der Dokumentation von "pedigreemm" und generieren daraus einen einfachen Datensatz.

Das Pedigree für die Analyse sieht wie folgt aus und kann in der Hilfedatei von "pedigreemm" kopiert werden. Die Hilfedatei kann mit "?pedigreemm" oder help("pedigreemm") aufgerufen werden.

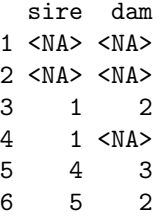

Der Datensatz kann von der Webseite unter

http://charlotte-ngs.github.io/LivestockBreedingAndGenomics/w7/zl\_w7\_u5\_DataLmm.csv heruntergeladen werden. Im Datensatz befinden sich die drei Kolonnen

- 1. ID: Tier-Id
- 2. FixerFactor: Fixer Faktor
- 3. y: Beobachtungswerte

### Anpassung eines linearen gemischten Modells

Ihre Aufgabe ist es, fur den gegebenen Datensatz ein lineares gemischtes Mod- ¨ ell anzupassen. Dazu können Sie die Funktion pedigreemm() verwenden. Als erstes Argument für die Funktion pedigreemm() muss eine Formel angegeben werden. Die Formel wird gleich angegeben, wie bei der Funktion lm(). Im Unterschied zu  $lm()$  muss die Variable "ID" als zufälliger Effekt angegeben werden. Der zufällige Effekt wird mit  $(1 | ID)$  angegeben. Das Pedigree wird als Argument "pedigree" angeben. Das Ergebnis der Schätzung können Sie wieder mit Funktion summary() anschauen.

#### Zusatz

Als Zusatzaufgabe können Sie der Funktion pedigreemm() das zusätzliche Argument " $REML = FALSE$ " angeben und dann das Ergebnis mit dem ursprünglichen Ergebnis vergleichen. Das Argument "REML" steuert, ob die Varianzkomponenten mit Maximumlikelihood (ML, d.h. REML = FALSE) oder mit Restricted Maximum Likelihood ( $REML = TRUE$ ) geschätzt werden soll.

## Aufgabe 2 (5)

In der zweiten Aufgabe behandeln wir ein Programmierkonzept in R, womit wir den Programmfluss steuern können. Es geht dabei um sogenannte "if-else"-Anweisungen. Diese haben folgende Struktur.

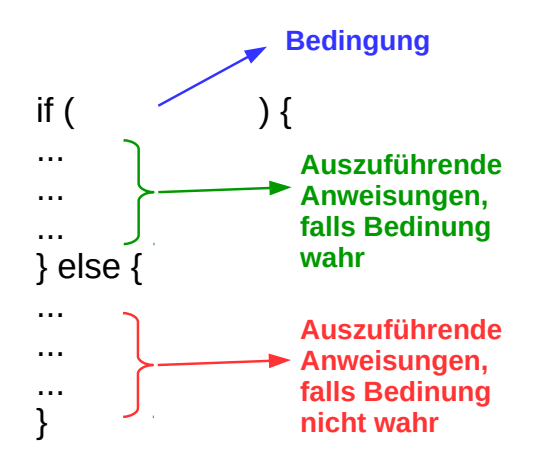

Als kleine Übung sei eine Liste mit zwei Kolonnen zu erzeugen. Die erste Kolonne enthalte die Zahlen von 1 bis 10 und die zweite die Farben rot und grün. Bei allen Werten der ersten Kolonne, welche kleiner sind als 8 soll "grün" stehen, bei allen anderen Werten soll "rot" stehen. Das Resultat der Liste soll wie folgt aussehen.

- 1, gruen
- 2, gruen
- 3, gruen
- 4, gruen
- 5, gruen
- 6, gruen
- 7, gruen
- 8, rot
- 9, rot
- 
- 10, rot